### **Gapless Symmetry Protected Topological Phases** APS March Meeting 2018

Thomas Scaffidi, DEP, Romain Vasseur. Physical Review X. Nov 2017.

DEP, Thomas Scaffidi, Romain Vasseur. arXiv:1711.09106

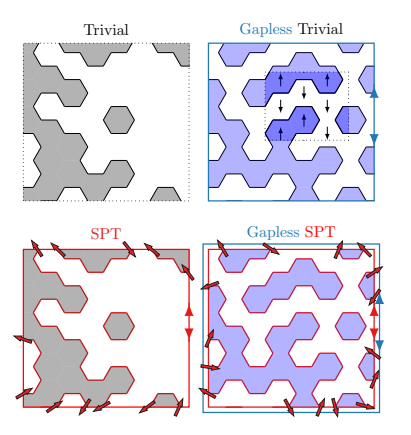

Daniel Eric Parker UC Berkeley

# Acknowledgements

#### **Collaborators Funding Advisor**

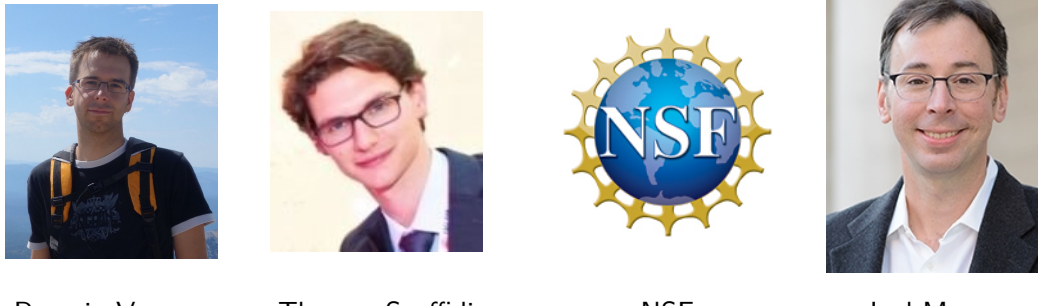

Romain Vasseur U. Mass. Amherst Thomas Scaffidi UC Berkeley

**NSF** GRFP

Joel Moore UC Berkeley

# SPT Phenomena

**Symmetry Protected Topological** phases are the simplest topological phases.

Mostly classified by Wen and many others.

Famous Examples:

- $\blacktriangleright$  topological insulators (fermionic)
- $\blacktriangleright$  Haldane/AKLT chain (1D bosonic)

#### **SPT Phenomena**

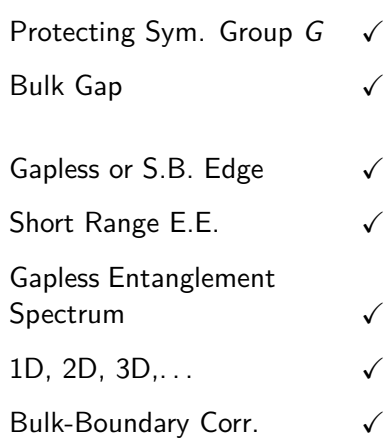

# SPTs do not need a bulk gap

# Decorated Domain Wall Construction

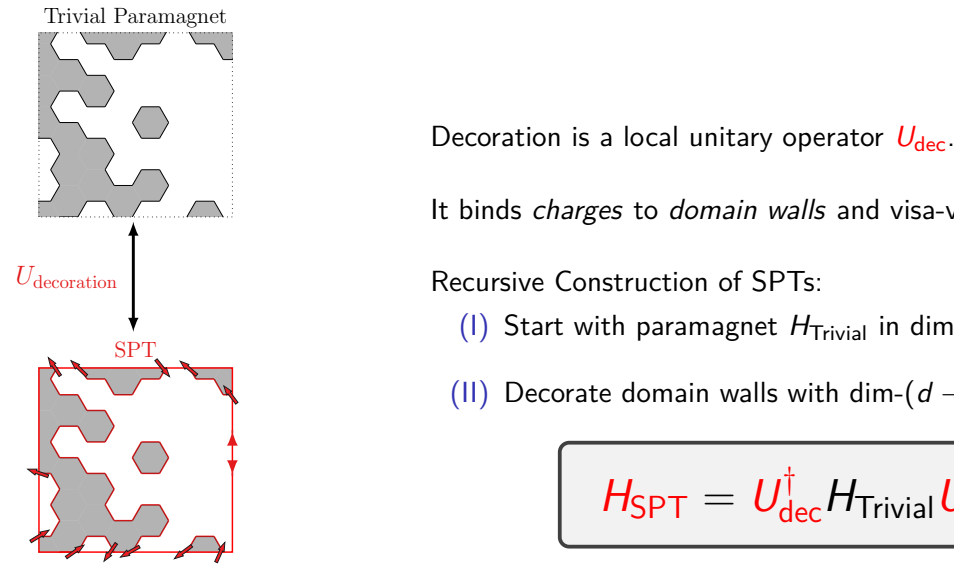

X. Chen, Y.M. Lu, A. Vishwanath. Nat. Comm., 2014.

It binds charges to domain walls and visa-versa.

Recursive Construction of SPTs:

(I) Start with paramagnet  $H_{\text{Trivial}}$  in dimension d.

(II) Decorate domain walls with dim- $(d-1)$  SPT's:

$$
H_{\mathsf{SPT}} = U_{\mathsf{dec}}^\dagger H_{\mathsf{Trivial}} U_{\mathsf{dec}}.
$$

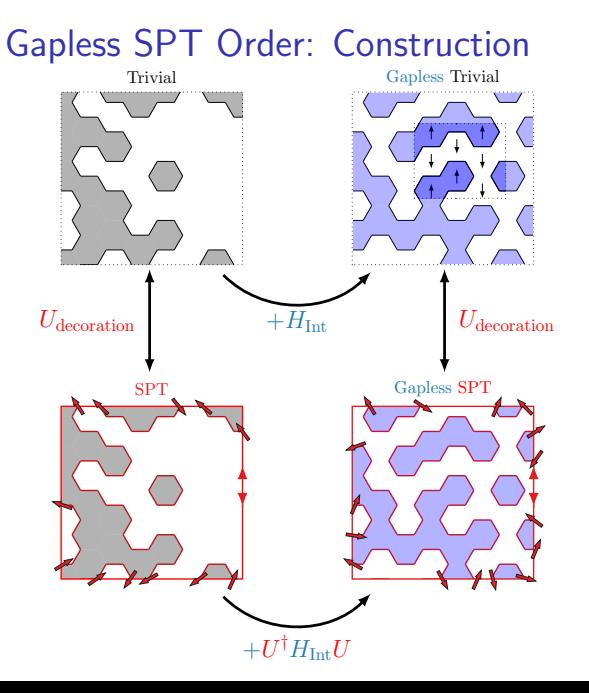

(I) Start with  $H_{\text{Trivial}}$  and a twist U such that  $H_{\mathsf{SPT}}=U_{\mathsf{dec}}^{\dagger}H_{\mathsf{Trivial}}U_{\mathsf{dec}}$  is an SPT.

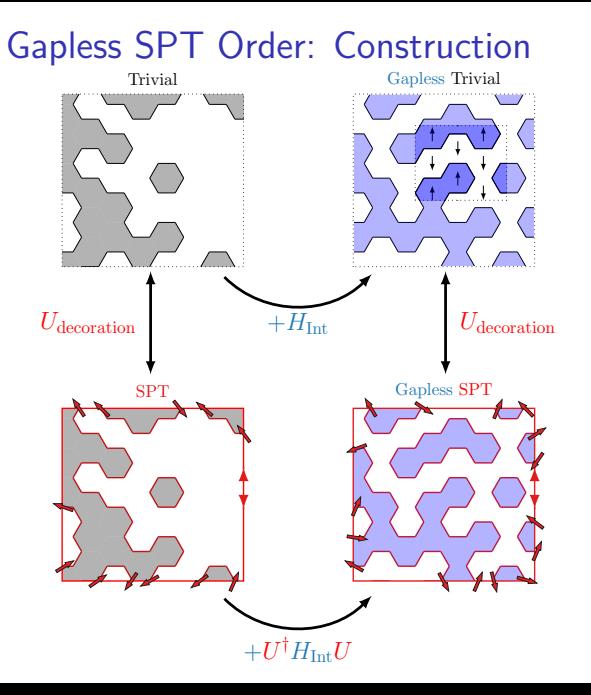

- (I) Start with  $H_{\text{Trivial}}$  and a twist U such that  $H_{\mathsf{SPT}}=U_{\mathsf{dec}}^{\dagger}H_{\mathsf{Trivial}}U_{\mathsf{dec}}$  is an SPT.
- (II) Add a perturbation  $H<sub>Int</sub>$  so that  $H_{\text{Gapless}} = H_{\text{Trivial}} + H_{\text{Int}}$  is gapless.

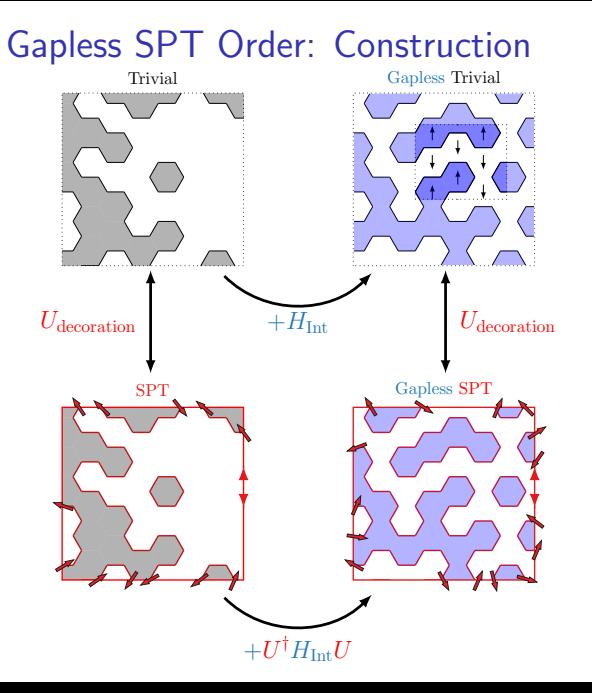

- (I) Start with  $H_{\text{Trivial}}$  and a twist U such that  $H_{\mathsf{SPT}}=U_{\mathsf{dec}}^{\dagger}H_{\mathsf{Trivial}}U_{\mathsf{dec}}$  is an SPT.
- (II) Add a perturbation  $H<sub>Int</sub>$  so that  $H_{\text{Gapless}} = H_{\text{Trivial}} + H_{\text{Int}}$  is gapless.

(III) Twist the gapless model:

$$
H_{\text{gSPT}} = U_{\text{dec}}^{\dagger} H_{\text{Gapless}} U_{\text{dec}}.
$$

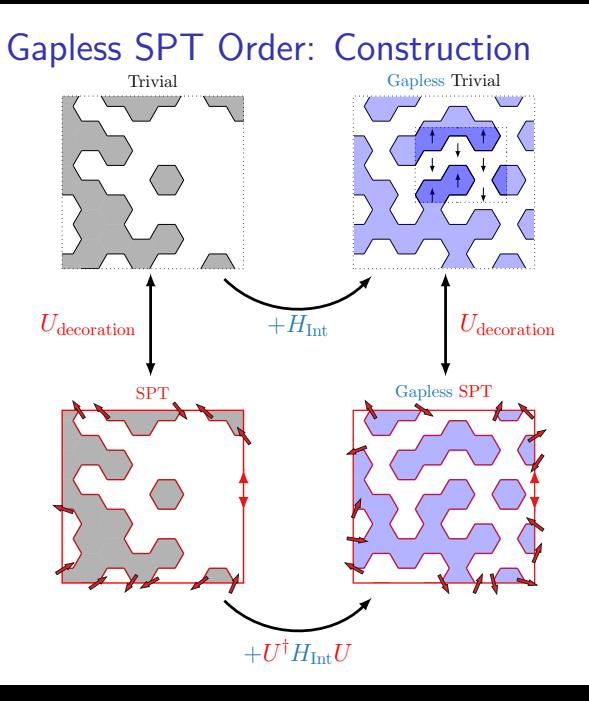

- (I) Start with  $H_{\text{Trivial}}$  and a twist U such that  $H_{\mathsf{SPT}}=U_{\mathsf{dec}}^{\dagger}H_{\mathsf{Trivial}}U_{\mathsf{dec}}$  is an SPT.
- (II) Add a perturbation  $H<sub>Int</sub>$  so that  $H_{\text{Gapless}} = H_{\text{Trivial}} + H_{\text{Int}}$  is gapless.

(III) Twist the gapless model:

$$
H_{\text{gSPT}} = U_{\text{dec}}^{\dagger} H_{\text{Gapless}} U_{\text{dec}}.
$$

If  $H_{\text{Ganless}}$  describes a gapless point/line/phase, then  $H_{\varepsilon SPT}$  will be a gSPT point/line/phase.

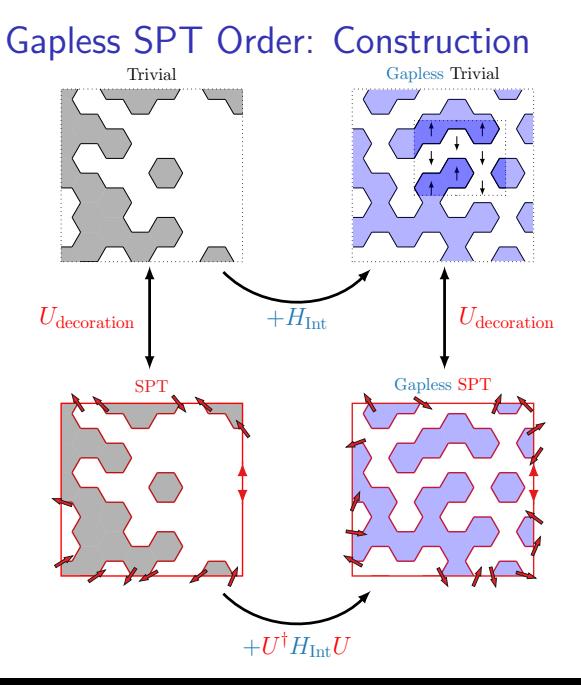

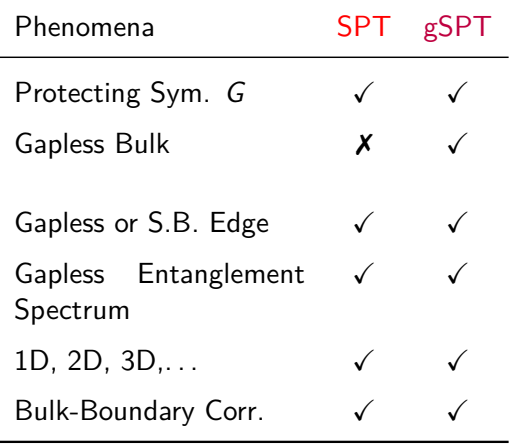

# Gapless SPT Zoology

```
1D Ising \mathbb{Z}_2 \times \mathbb{Z}_2 gSPT
1D Luttinger Liquid \mathbb{Z}_2^2\times \textit{U}(1) gSPT
2D \mathbb{Z}_2^3 gSPT
```
T. Scaffidi, DEP, and R. Vasseur. Phys. Rev. X. Nov 2017. DEP, T. Scaffidi, R. Vasseur. arXiv:1711.09106

Topological Superconductors

A. Keselman, E. Berg. Phys. Rev. B. June 2015.

A. Keselman, E. Berg, P. Azaria. arXiv:1802.02316

Unusual Surface Criticality

L. Zhang, F. Wang. Phys. Rev. Lett. Feb 2017.

C. Ding, L. Zhang, W. Guo. arXiv: 1801.10035.

SPT-SPT transitions

L. Tsui, H.C. Jiang, Y.M. Lu, D.H. Lee. Nuc. Phys. B. July 2015.

Many others!

- $\blacktriangleright \mathbb{Z}_2 \times \mathbb{Z}_2 = \text{flip } \sigma \text{'s} \times \text{flip } \tau \text{'s.}$
- $\blacktriangleright$  Luttinger liquid model:

$$
H_{\text{gapless}} = H_{\text{paramagnet}}^{(\tau)} + H_{\text{XXZ}}^{(\sigma)}(\Delta) + H_{\text{int}}(\alpha)
$$

$$
H_{\text{paramagnet}}^{(\tau)} = \sum_{i} -\tau_{i}^{x}
$$

$$
H_{\text{XXZ}}^{(\sigma)} = \sum_{i} \sigma_{i}^{x} \sigma_{i+1}^{x} + \sigma_{i}^{y} \sigma_{i+1}^{y} + \Delta \sigma_{i}^{z} \sigma_{i+1}^{z}.
$$

 $\triangleright$  Decoration  $U_{\text{dec}}$ :

$$
\begin{aligned} \sigma_i^x &\rightarrow \tau_{i-1}^z \sigma_i^x \tau_{i+1}^z, \\ \sigma_i^y &\rightarrow \tau_{i-1}^z \sigma_i^y \tau_{i+1}^z, \\ \sigma_i^z &\rightarrow \sigma_i^z, \end{aligned}
$$

and similarly for *τ* .

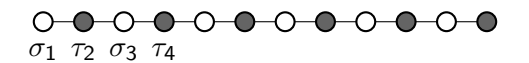

DEP, T. Scaffidi, R. Vasseur. arXiv:1711.09106

- $\triangleright$  Z<sub>2</sub> × Z<sub>2</sub> = flip  $\sigma$ 's × flip  $\tau$ 's.
- $\blacktriangleright$  Luttinger liquid model:

$$
H_{\text{gapless}} = H_{\text{paramagnet}}^{(\tau)} + H_{\text{XXZ}}^{(\sigma)}(\Delta) + H_{\text{int}}(\alpha)
$$

$$
H_{\text{paramagnet}}^{(\tau)} = \sum_{i} -\tau_{i}^{x}
$$

$$
H_{\text{XXZ}}^{(\sigma)} = \sum_{i} \sigma_{i}^{x} \sigma_{i+1}^{x} + \sigma_{i}^{y} \sigma_{i+1}^{y} + \Delta \sigma_{i}^{z} \sigma_{i+1}^{z}.
$$

 $\blacktriangleright$  Decoration  $U_{\text{dec}}$ :

$$
\begin{aligned}\n\sigma_i^X &\rightarrow \tau_{i-1}^z \sigma_i^X \tau_{i+1}^z, \\
\sigma_i^Y &\rightarrow \tau_{i-1}^z \sigma_i^Y \tau_{i+1}^z, \\
\sigma_i^z &\rightarrow \sigma_i^z,\n\end{aligned}
$$

and similarly for *τ* .

$$
\begin{array}{cccc}\n0 & 0 & 0 & 0 & 0 & 0 & 0 & 0 & 0 & 0 & 0 \\
\hline\n\sigma_1 & \tau_2 & \sigma_3 & \tau_4\n\end{array}
$$

$$
H_{\text{gSPT}} = U_{\text{dec}}^{\dagger} H_{\text{Gapless}} U_{\text{dec}}.
$$

DEP, T. Scaffidi, R. Vasseur. arXiv:1711.09106

- $\blacktriangleright \mathbb{Z}_2 \times \mathbb{Z}_2 = \text{flip } \sigma \text{'s} \times \text{flip } \tau \text{'s.}$
- $\blacktriangleright$  Luttinger liquid model:

$$
H_{\text{gapless}} = H_{\text{paramagnet}}^{(\tau)} + H_{\text{XXZ}}^{(\sigma)}(\Delta) + H_{\text{int}}(\alpha)
$$

$$
H_{\text{paramagnet}}^{(\tau)} = \sum_{i} -\tau_{i}^{x}
$$

$$
H_{\text{XXZ}}^{(\sigma)} = \sum_{i} \sigma_{i}^{x} \sigma_{i+1}^{x} + \sigma_{i}^{y} \sigma_{i+1}^{y} + \Delta \sigma_{i}^{z} \sigma_{i+1}^{z}.
$$

 $\triangleright$  Decoration  $U_{\text{dec}}$ :

$$
\begin{aligned} \sigma_i^x &\rightarrow \tau_{i-1}^z \sigma_i^x \tau_{i+1}^z, \\ \sigma_i^y &\rightarrow \tau_{i-1}^z \sigma_i^y \tau_{i+1}^z, \\ \sigma_i^z &\rightarrow \sigma_i^z, \end{aligned}
$$

and similarly for *τ* .

*σ*<sup>1</sup> *τ*<sup>2</sup> *σ*<sup>3</sup> *τ*<sup>4</sup>

$$
H_{\text{gSPT}} = U_{\text{dec}}^{\dagger} H_{\text{Gapless}} U_{\text{dec}}.
$$

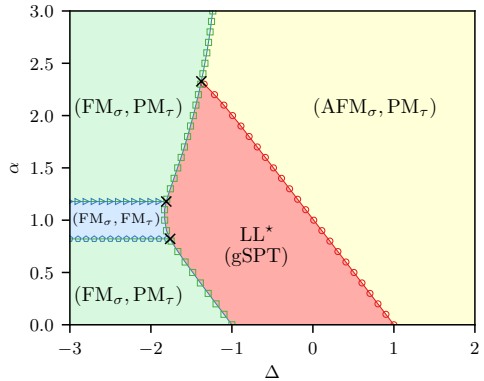

DEP, T. Scaffidi, R. Vasseur. arXiv:1711.09106

# How gSPTs Work

**Periodic Boundary Conditions**

**Open Boundary Conditions**

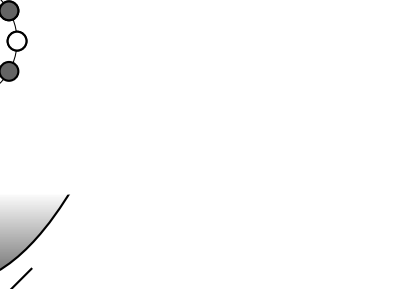

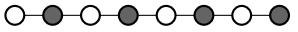

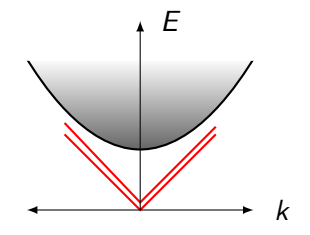

Multiple ground states (topological edge modes!)

k E

Unique ground state

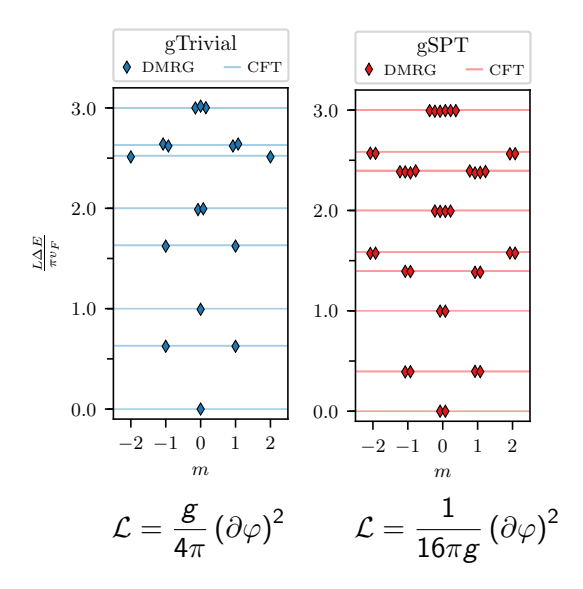

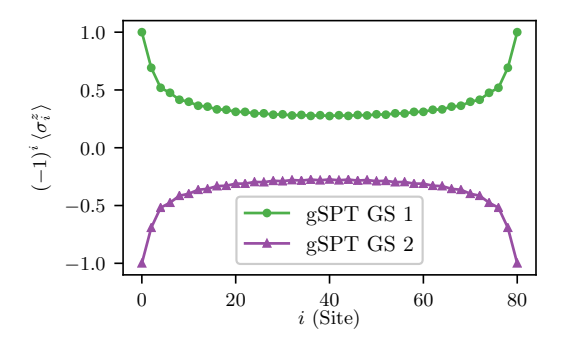

**Spotaneous symmetry-breaking at the** edge.

 $|GS_{+}\rangle = |\uparrow_1, \Psi_{\text{bulk}}, \uparrow_1\rangle \pm |\downarrow_1, \Psi_{\text{bulk}}, \downarrow_1\rangle$ 

 $\blacktriangleright$  Described in boundary conformal field theory as a unusual superposition of conformal boundary conditions.

# Conclusions and Outlook

- $\triangleright$  The properties of SPTs can persist even without a bulk spectral gap.
- $\triangleright$  gSPTs found in a variety of contexts
- $\triangleright$  Gapless SPTs blend SPT physics with critical/gapless physics.
- $\triangleright$  This could be a way to systematically understand gapless topological matter.
- T. Scaffidi, DEP, and R. Vasseur. Phys. Rev. X. Nov 2017.
- DEP, T. Scaffidi, R. Vasseur. arXiv:1711.09106

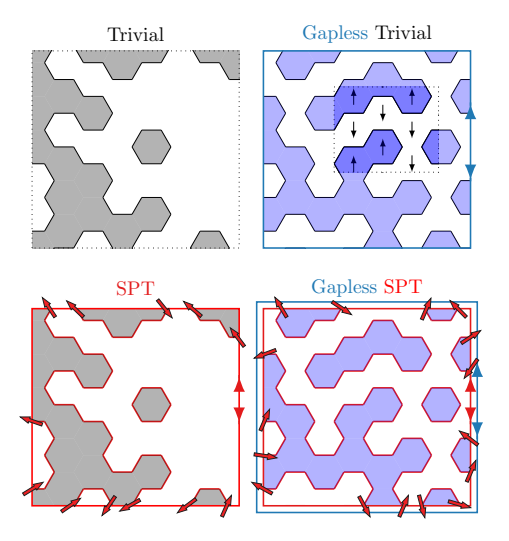